## Classes III

#### Lecture Outline

- Special Methods and Operator Overloading
	- Overloading operators for the Coordinate class
- Example of user-defined types and why its the right approach
	- Stars lab using classes

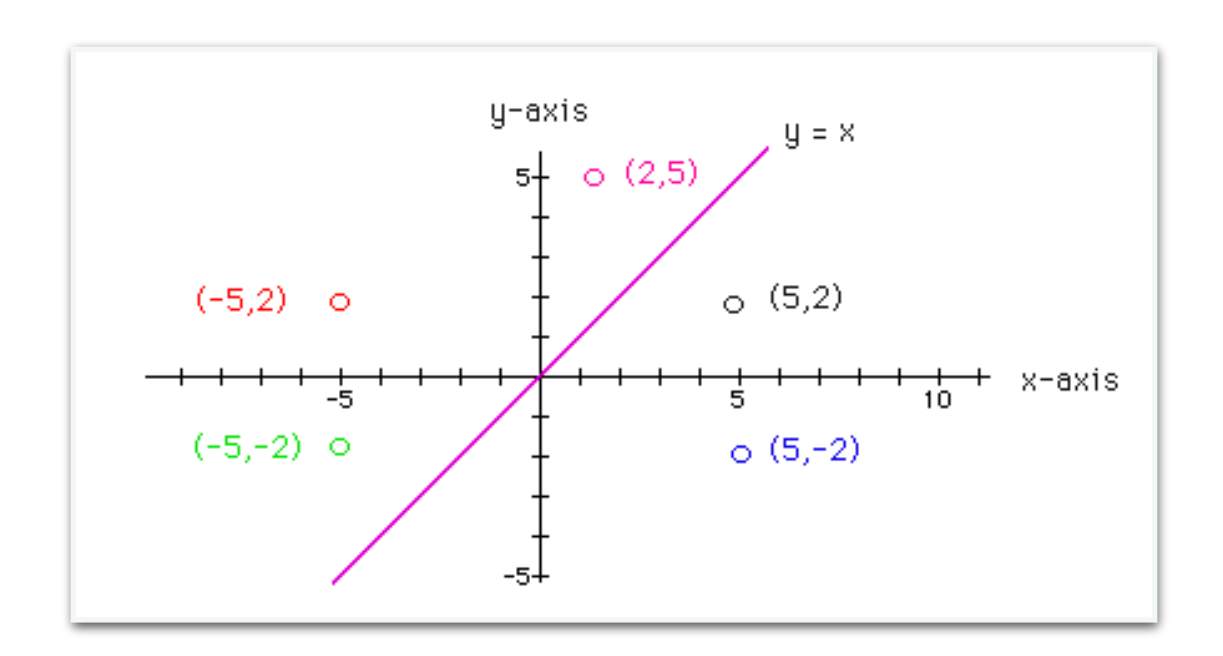

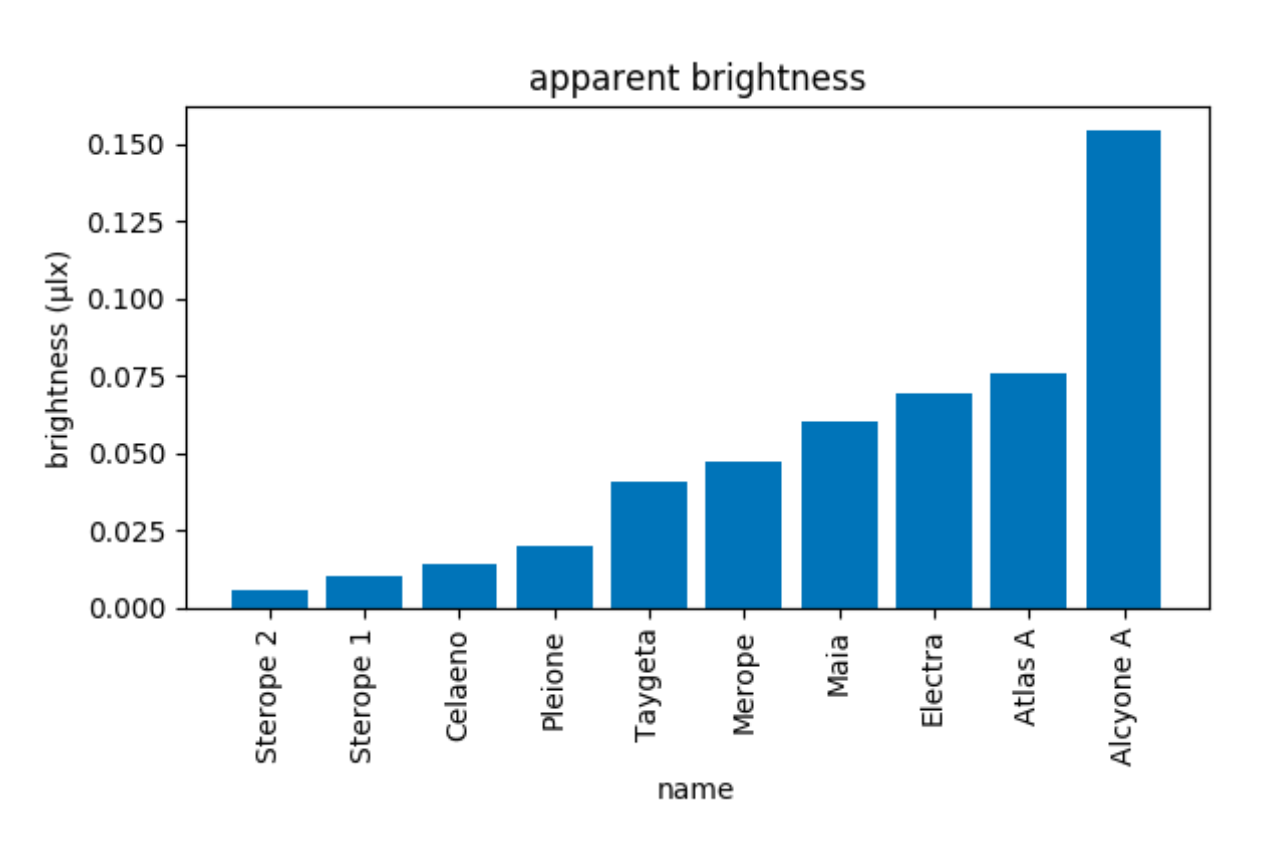

## Special Methods and Operator Overloading

### Operator Overloading

- **Special methods.** Method names starting and ending with  $\_\_$  such as  $\_\_$ init $\_\_$  and  $\_\_$ str $\_\_$  are special. Python has other special methods that, whenever it is appropriate, we can "customize."
- When we are changing an operator or methods default behavior, we say we are **"overloading"** it.

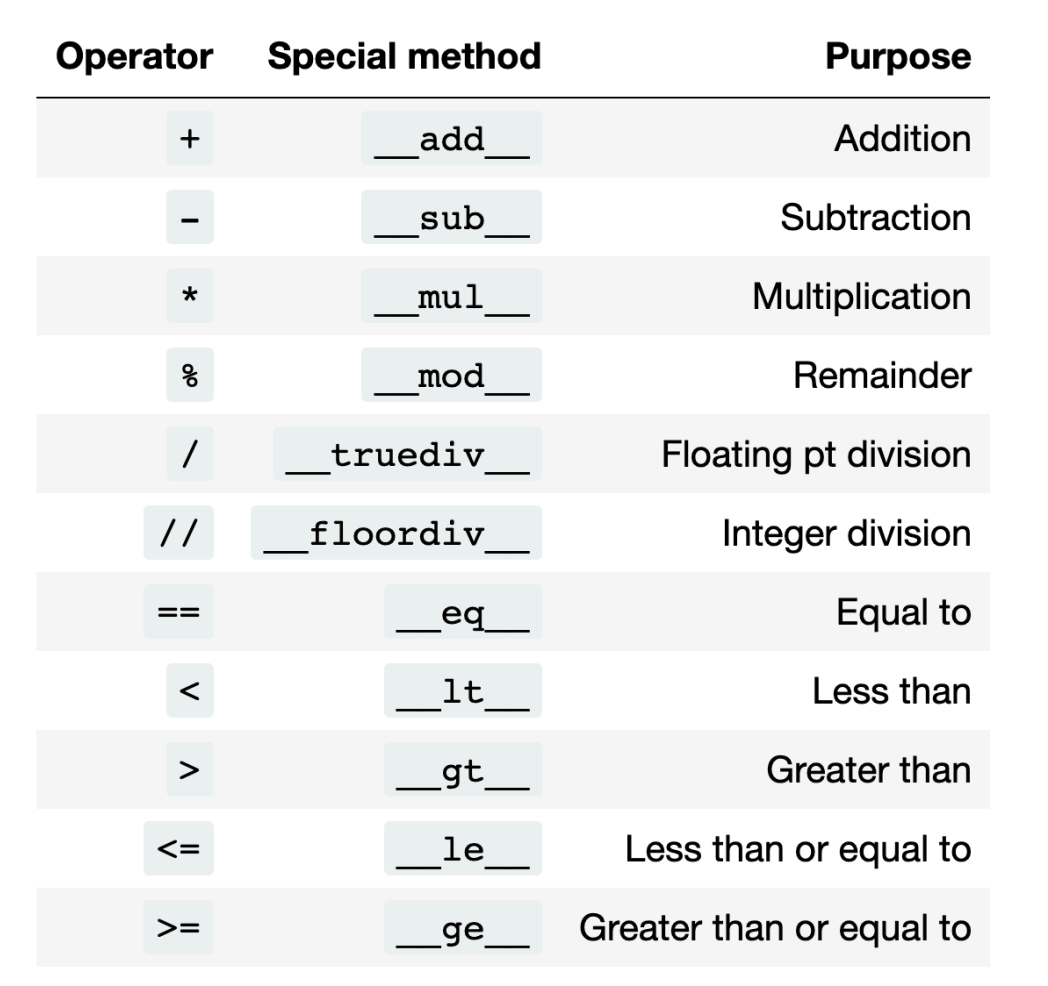

### Example: Name Class

- Defining a Name class, and overloading '=', '<' and '>'
- Two names are the same if they have the same first and last names in lower case
- One name is less than another if the first letter of last name is appears earlier in alphabetical order
- Greater than is opposite of less than

```
class Name(object): # optional parent class
In [1]:"""Class to represent a person's name."""
             s_{\text{ldots}} = [\text{m}, \text{m}, \text{m}^{\prime}, \text{m}^{\prime}]def init (self, first, last, middle=''):
                 self. f = firstself. m = middleself. l = last
             def eq (self, other): # both first, last name same in lower case
                 return (self. f.lower() == other. f.lower()) and (self. l.lower() == other. l.lower())
             def lt (self, other): # compare first letter of last name in lower case
                 return (self. l[0].lower() < other. l[0].lower())
             def gt (self, other): # compare first letter of last name in lower case
                 return not self. lt (other)
```
## Operator Overloading in Coordinate Class

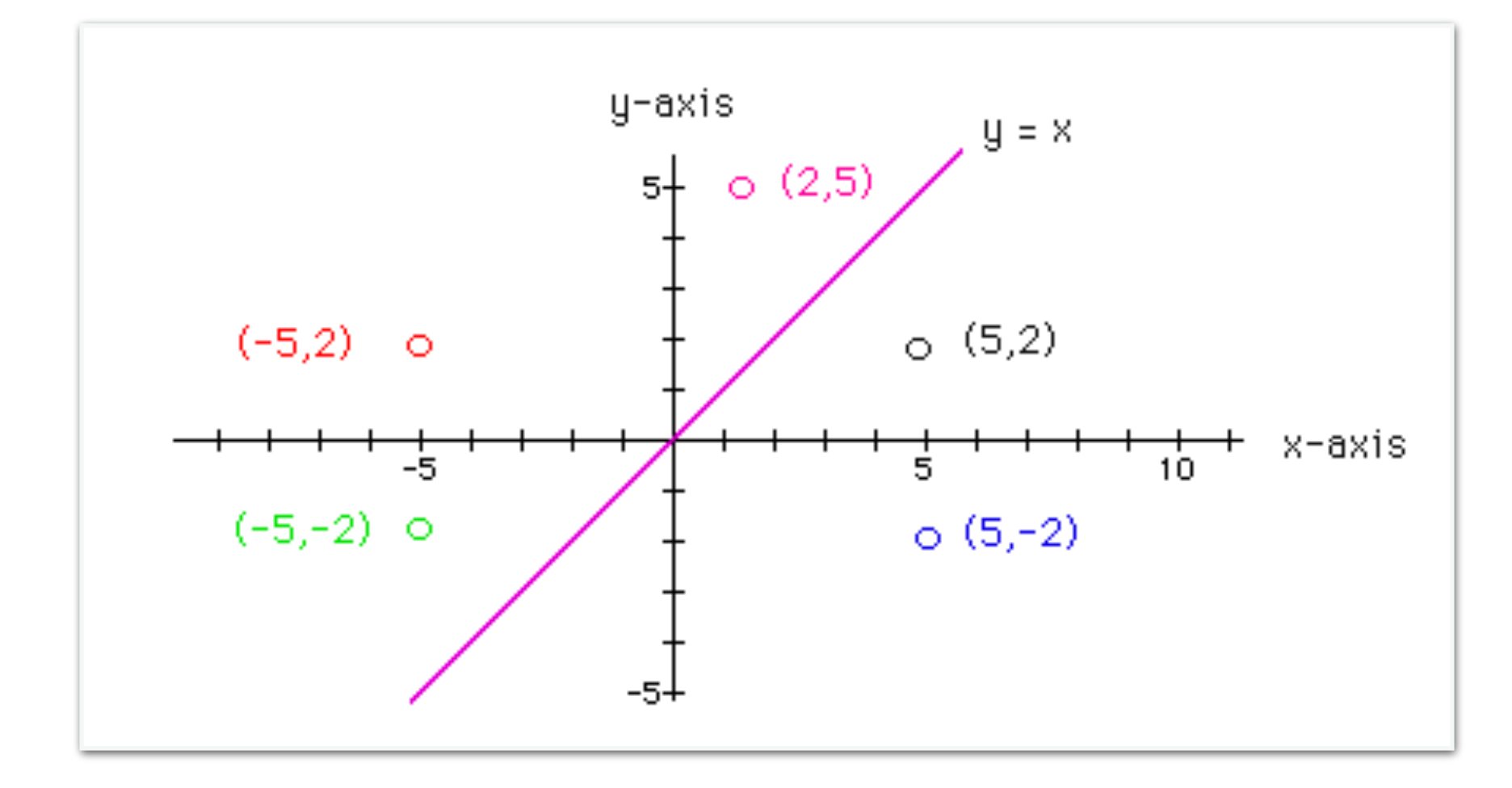

## Star Class

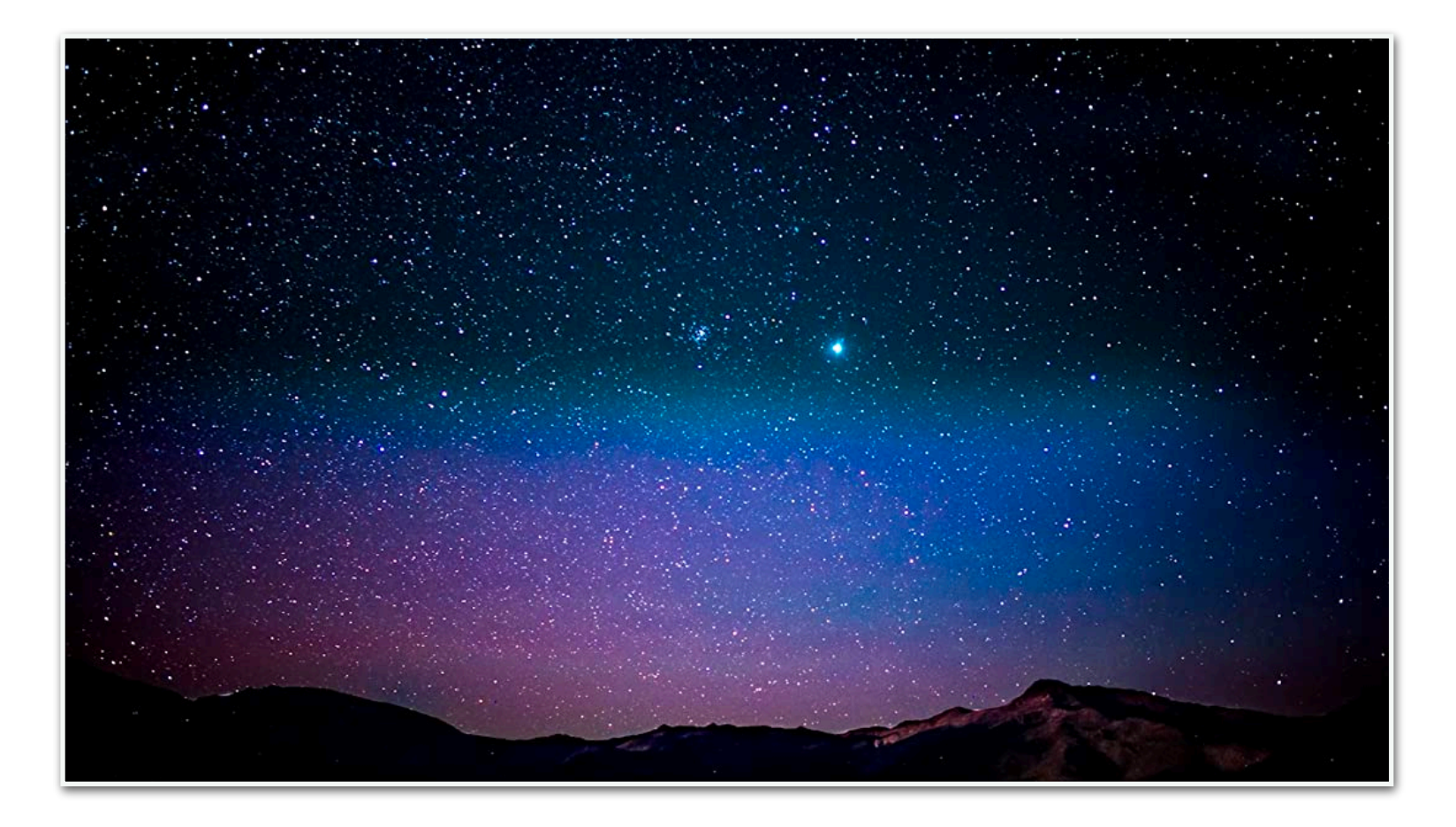

## Why Define Own Type vs Dict

- In lab 5, we used an **in-built type** (dictionary) for storing the star data (name, brightness, distance)
- This approach has several downsides
	- Each star has only three attributes known a-priori ,
		- A dictionary, which is a mutable variablesize data structure is not ideal for this
	- Access to star data should be private, users (who are plotting) should not be accidentally modify it
		- Giving user access to the dictionary which is mutable is not safe
		- @property annotation gives only read-only access to the star name/brightness, users cannot use it to modify the attribute

# Summary

- Implementing special methods corresponding to arithmetic and logical operators lets us tailor how they work when applied to our user-defined objects
- Defining our own type has many benefits over using a pre-defined types:
	- greater control over access and functionality
	- cleaner, modular code

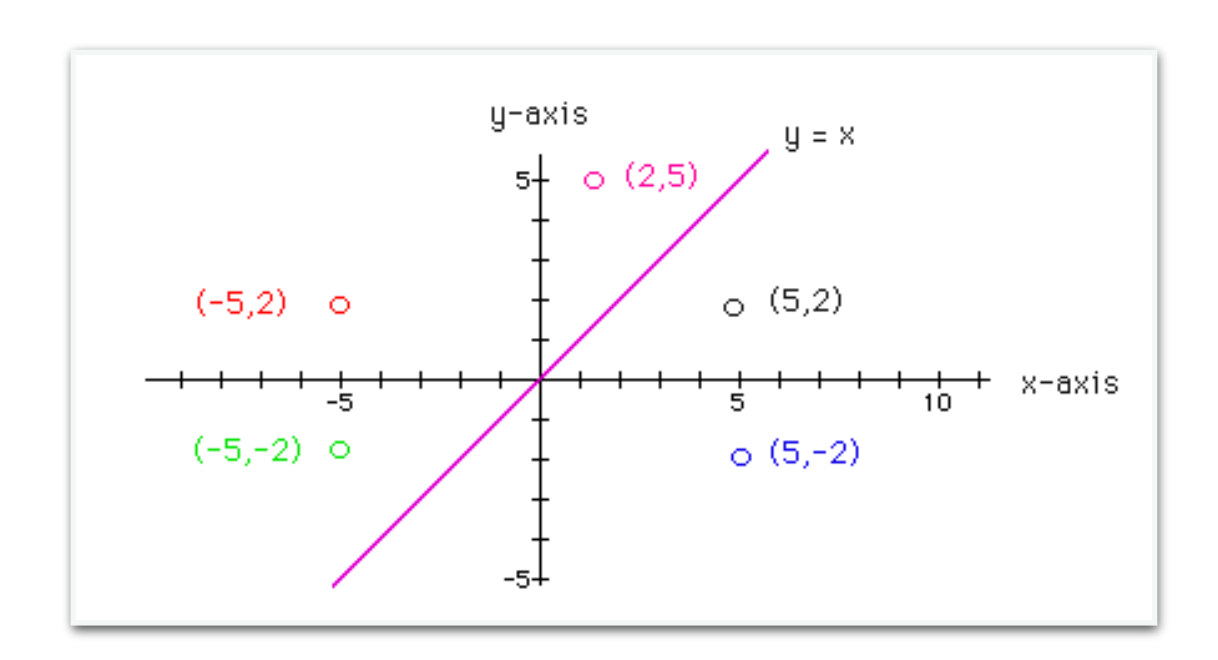

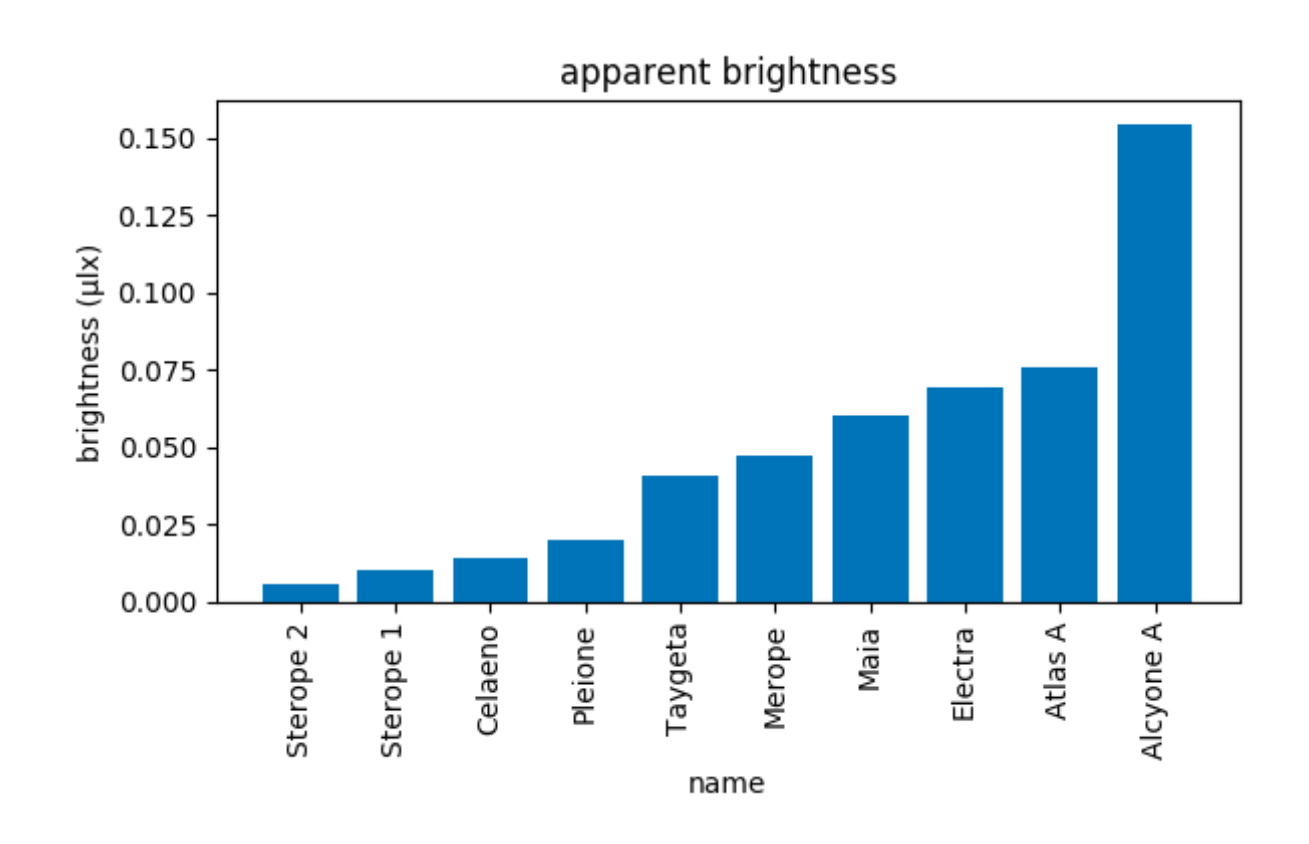

### Data Abstraction

- We will learn about how Python supports **data abstraction** (separating the data and details of the implementation from the user) via :
	- **Data hiding:** via attribute naming conventions (private, public)
	- **• Encapsulation:** bundling together of data and methods that provide an interface to the data

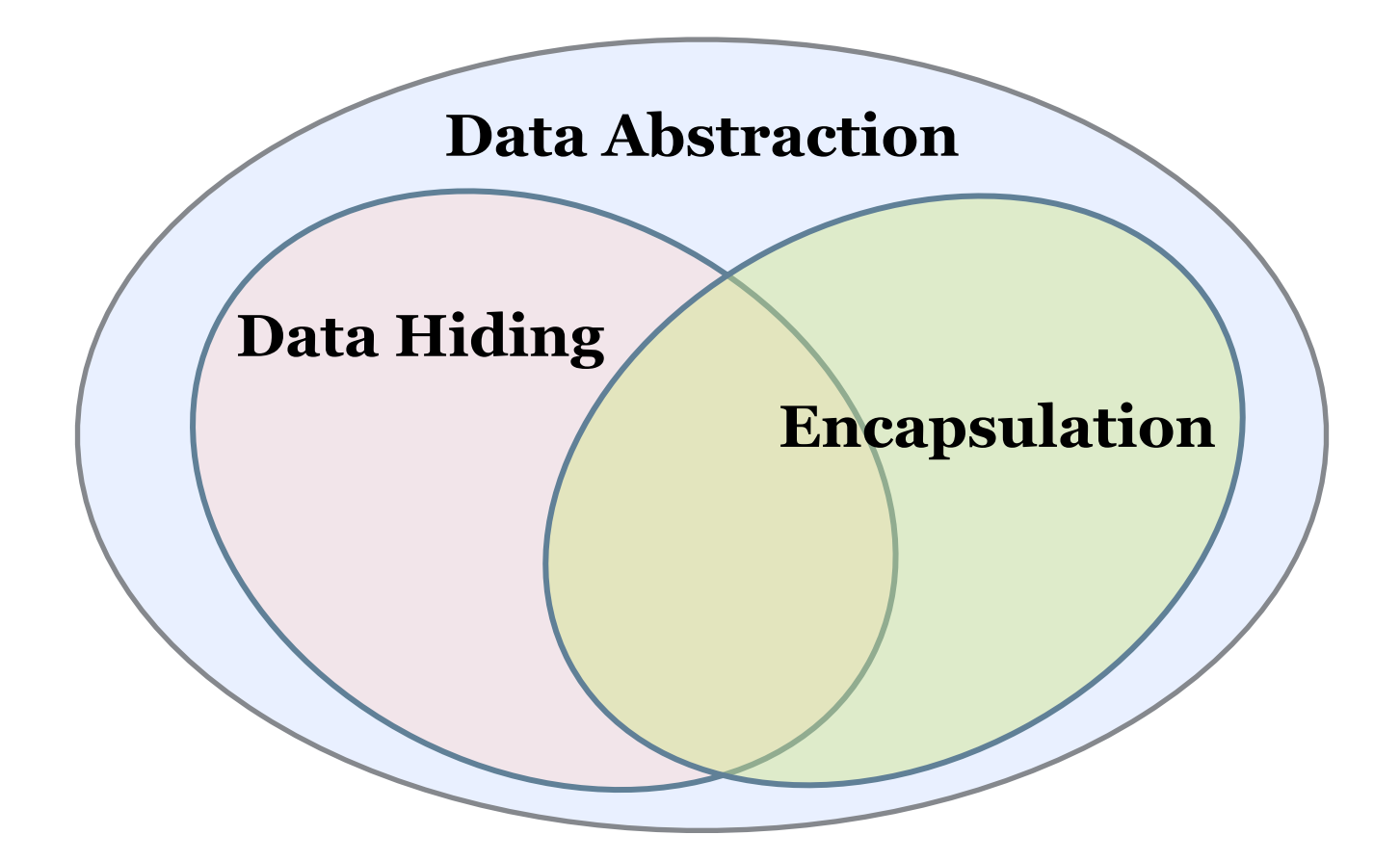

#### **Acknowledgments**

These slides have been adapted from:

- <http://cs111.wellesley.edu/spring19> and
- [https://ocw.mit.edu/courses/electrical-engineering-and](https://ocw.mit.edu/courses/electrical-engineering-and-computer-science/6-0001-introduction-to-computer-science-and-programming-in-python-fall-2016/)[computer-science/6-0001-introduction-to-computer-science](https://ocw.mit.edu/courses/electrical-engineering-and-computer-science/6-0001-introduction-to-computer-science-and-programming-in-python-fall-2016/)[and-programming-in-python-fall-2016/](https://ocw.mit.edu/courses/electrical-engineering-and-computer-science/6-0001-introduction-to-computer-science-and-programming-in-python-fall-2016/)
- [https://www.python-course.eu/](https://www.python-course.eu/python3_object_oriented_programming.php) [python3\\_object\\_oriented\\_programming.php](https://www.python-course.eu/python3_object_oriented_programming.php)